We have prepared **9 lesson plans** which incorporate Webnode. Full lesson plans can be found on our Wiki.

**Lesson Plans**

 $\bullet$ 

#### **Elementary**

 $\bullet$ 

**Polar Bear Lesson** - Students will be doing research on polar bears and as a class they will make a website about polar bears using Webnode.

**Africa Animals** - Students will use a website made with Webnode to research and create a presentation on African Animals.

**Observing a Flower** - Students will determine through observation the different parts that compose a flower.

### **Secondary**

**Hobbies** - Students will use Webnode to create a website on their favorite hobby.

**States** - Students will create a website using Webnode to help fellow students learn the 50 States of America.

**Solid Pressure** - Students will explain situations from everyday life relevant to solid pressure effect.

## **Post Secondary**

**Introduction to Webnode.com** - Students will create a website using Webnode.com which makes it easy for beginners to create a professional looking website.

**Making a Website** - Students will use Webnode.com to make their own websites on how to be a good teacher.

**Center of Mass -** Students will define the connection between the conservation of momentum and the center of mass.

Web 2.0 Tools

INSITE

#### Partners:

000000000000000000

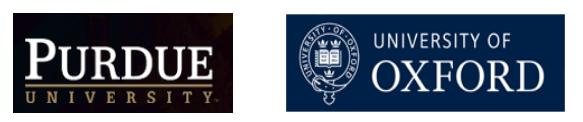

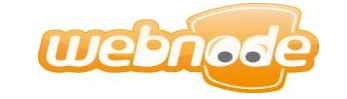

Access our Wiki for more information

http://wiki.itap.purdue.edu/display/INSITE/Webnode

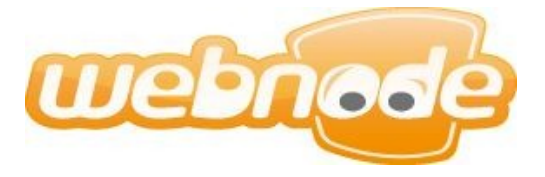

 $\bullet$ 

 $\bullet$ 

 $\bullet$ 

 $\bullet$ 

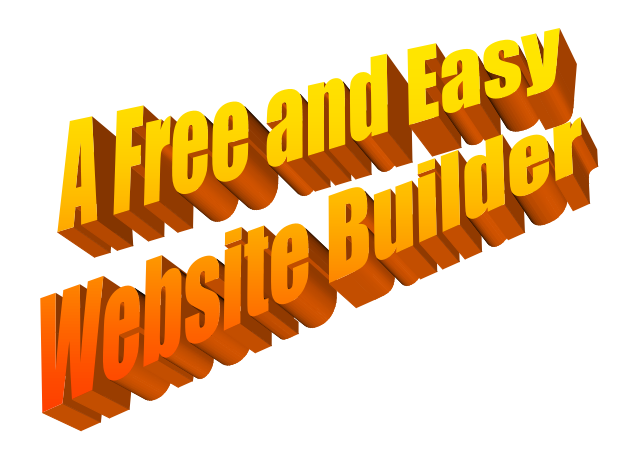

Incorporate Webnode into your lesson plans and make your classes more fun!

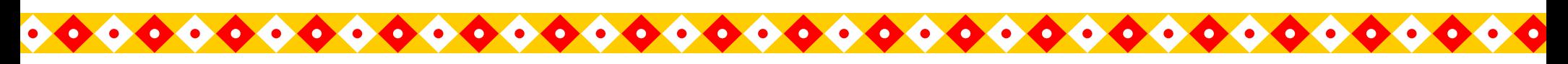

# **Webnode is an online website creator**.

Webnode gives you 24-hour access to your personal website for designing and content management.

Webnode allows you to use Web 2.0 technology to administer your project. You have a variety of opCreate vour  $\bullet$ free website!  $\geq 100\%$  Free > No ads > Customize your site

> Free subdomain > No download

tions to use when you edit your pages or add articles that make your website unique. All this is done with ease, even novices can create a website with Webnode!

# **How Webnode works**

**Using Webnode to create a website is simple.** Webnode does most of the hard work for you so you don't need to know about HTML's and you don't need to use anything that is too complicated, like dream weaver; but you can still create a great website! When you begin to create your website one of the first things to do is to choose its name. From there on let your creativity flow! Now you can pick a template for your site and begin inserting information by following the 'tip bubbles' that give you advice and serve as a guide to editing your site. The editing system is easy to use, and familiar, because it is set up similarly to Microsoft Word.

# **What is Webnode Webnode in Education**

**In the educational realm, Webnode can be used in a variety of ways**. Teachers have the ability to use Webnode as a way to teach their students how to create a website. This knowledge could then be used in secondary schooling where a group of students could teach the lesson for the day, and instead of using a PowerPoint presentation (which is typical for projects like these) the students could create a website instead. This way the whole classroom and the teacher could have easy access to the information for grading and studying purposes.

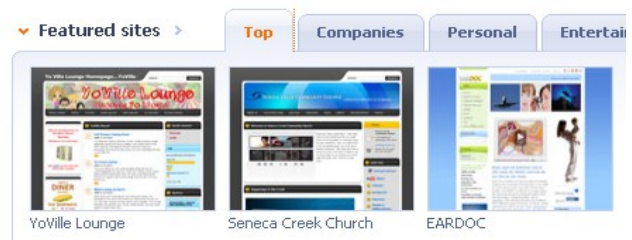

Webnode allows users to choose from many different templates

# **Webnode for business training**

# **Businesses have the opportunities to exhibit the various aspects and areas of their**

**business.** They can include different facts, statistics, along with modules of information. They also have the opportunity to display any ads or tutorials that they feel should be incorporated within there Webnode sites. There was at one time, when business executives had to pay someone to create their business sites, but now with Webnode, it is easy and efficient for anyone to create their own website. Furthermore, with the use of videos and instructional material, Webnode offers the provided benefit of teaching people new skills.

# **Webnode across the world**

**Webnode is based in the Czech Republic and is used around the world.** Webnode is an exceptionally useful tool for connecting to others wherever they may be. It can be used to keep friends and families in touch through blogs, promote an artist's work through a photo gallery, enable social networking, and circulate information. This website appeals to people of all ages, from all places, and with all different intentions for their own website. Also, businesses use Webnode to promote their establishments and products to the public. In addition to utilizing Webnode as a promotional device, businesses can use it for inter-company connections such as keeping the employees informed and connecting with other branches around the globe.

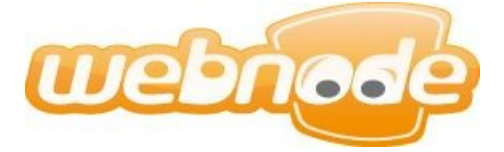

# **Purdue University** researchers:

Jason Milligan, Brittany Demmond, Marcus Ellingwood, Michelle Kuta, Katie Lanham, Sara Lineback, Monica McCurren, Taylor Olker, and Ashley Stewart

# **University of Oxford researchers:**

Elena Efstathiou and Richard Vasconcelos

# **Access our Wiki for more information:**

http://wiki.itap.purdue.edu/display/INSITE/Webnode